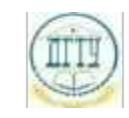

<sup>Должность:</sup> МИНИСТЕРСТВО НАУКИ И ВЫСШЕГО ОБРАЗОВАНИЯ РОССИЙСКОЙ ФЕДЕРАЦИИ Дата подписания: 22.09.2023

### <sup>Уникальный про**фЕДЕРАЛИЗНОЕ ГОСУДАРСТВЕННОЕ БЮДЖЕТНОЕ ОБРАЗОВАТЕЛЬНОЕ**</sup> bb52f959411e64617366ef2977b97e87139**y/u/pexx|дение высшего образования «ДОНСКОЙ ГОСУДАРСТВЕННЫЙ ТЕХНИЧЕСКИЙ УНИВЕРСИТЕТ» (ДГТУ)**

#### УТВЕРЖДАЮ

Директор АТК

\_\_\_\_\_\_\_\_\_\_\_\_\_\_ В.А. Зибров

# **Компьютерная графика**

## рабочая программа дисциплины (модуля)

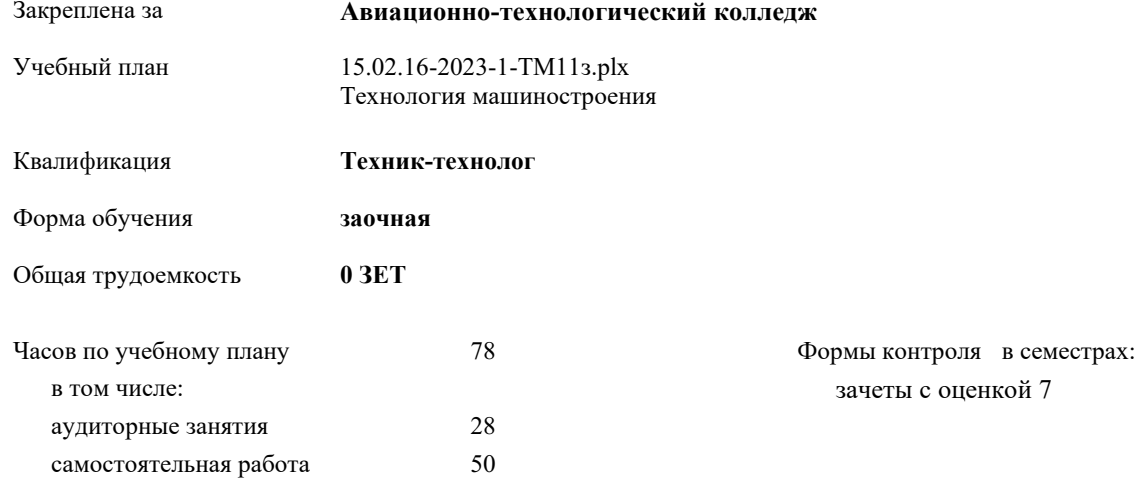

#### **Распределение часов дисциплины по семестрам**

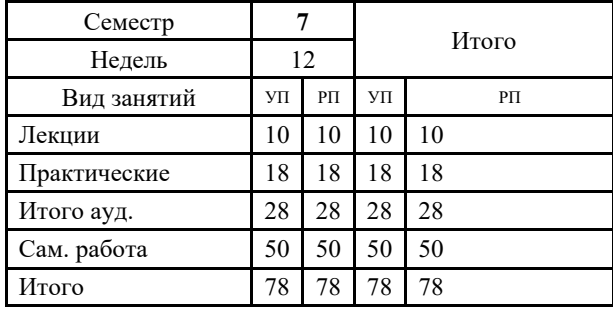

Документ подписан простой электронной подписью ФИО: Месхи Бесик Чохоевич Должность: Ректор Дата подписания: 31.08.2021 15:29:52 Уникальный программный ключ: a709f3afe0a33d7245d2706536f87666376d2dd0

УП: 15.02.16-2023-1-ТМ11з.plx стр. 2

Программу составил(и): *Преп., Беляева А.А. \_\_\_\_\_\_\_\_\_\_\_\_\_\_\_\_\_*

Рецензент(ы): *Преп., Акшенцева Е.А.;Нач. ОК, Бондаренко А.Г. \_\_\_\_\_\_\_\_\_\_\_\_\_\_\_\_\_*

Рабочая программа дисциплины (модуля) **Компьютерная графика**

разработана в соответствии с ФГОС СПО:

Федеральный государственный образовательный стандарт среднего профессионального образования по специальности 15.02.16 ТЕХНОЛОГИЯ МАШИНОСТРОЕНИЯ (приказ Минобрнауки России от 14.06.2022 г. № 444)

составлена на основании учебного плана: Технология машиностроения утвержденного Учёным советом университета от 21.03.2023 протокол № 9.

Рабочая программа одобрена на заседании ЦК **Авиационно-технологический колледж**

Протокол от 15.03.2023 г. № 7 Срок действия программы: 20232027 уч.г.

личная подпись инициалы, фамилия

#### **1. ОБЛАСТЬ ПРИМЕНЕНИЯ РАБОЧЕЙ ПРОГРАММЫ**

## **2. МЕСТО ДИСЦИПЛИНЫ (МОДУЛЯ) В СТРУКТУРЕ ОБРАЗОВАТЕЛЬНОЙ ПРОГРАММЫ** Цикл (раздел) ОП: ОП.13 **2.1 Требования к предварительной подготовке обучающегося:** 2.1.1 Инженерная графика 2.1.2 Метрология, стандартизация и сертификация **2.2 Дисциплины (модули) и практики, для которых освоение данной дисциплины (модуля) необходимо как предшествующее:** 2.2.1 Технологические процессы изготовления деталей машин 2.2.2 Технологическая оснастка

#### **3. ЦЕЛИ И ЗАДАЧИ ДИСЦИПЛИНЫ (МОДУЛЯ) - ТРЕБОВАНИЯ К РЕЗУЛЬТАТУ ОСВОЕНИЕ ДИСЦИПЛИНЫ (МОДУЛЯ)**

**ОК 01.: Выбирать способы решения задач профессиональной деятельности применительно к различным контекстам;**

**ОК 03.: Планировать и реализовывать собственное профессиональное и личностное развитие,**

**предпринимательскую деятельность в профессиональной сфере, использовать знания по финансовой грамотности в различных жизненных ситуациях;**

**ОК 09.: Пользоваться профессиональной документацией на государственном и иностранном языках.**

**ОК 02.: Использовать современные средства поиска, анализа и интерпретации информации и информационные технологии для выполнения задач профессиональной деятельности;**

**В результате освоения дисциплины (модуля) обучающийся должен**

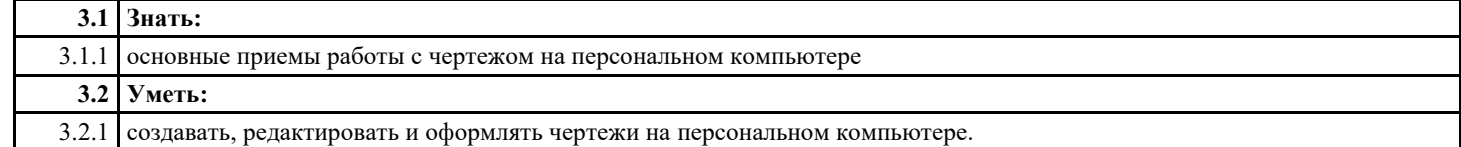

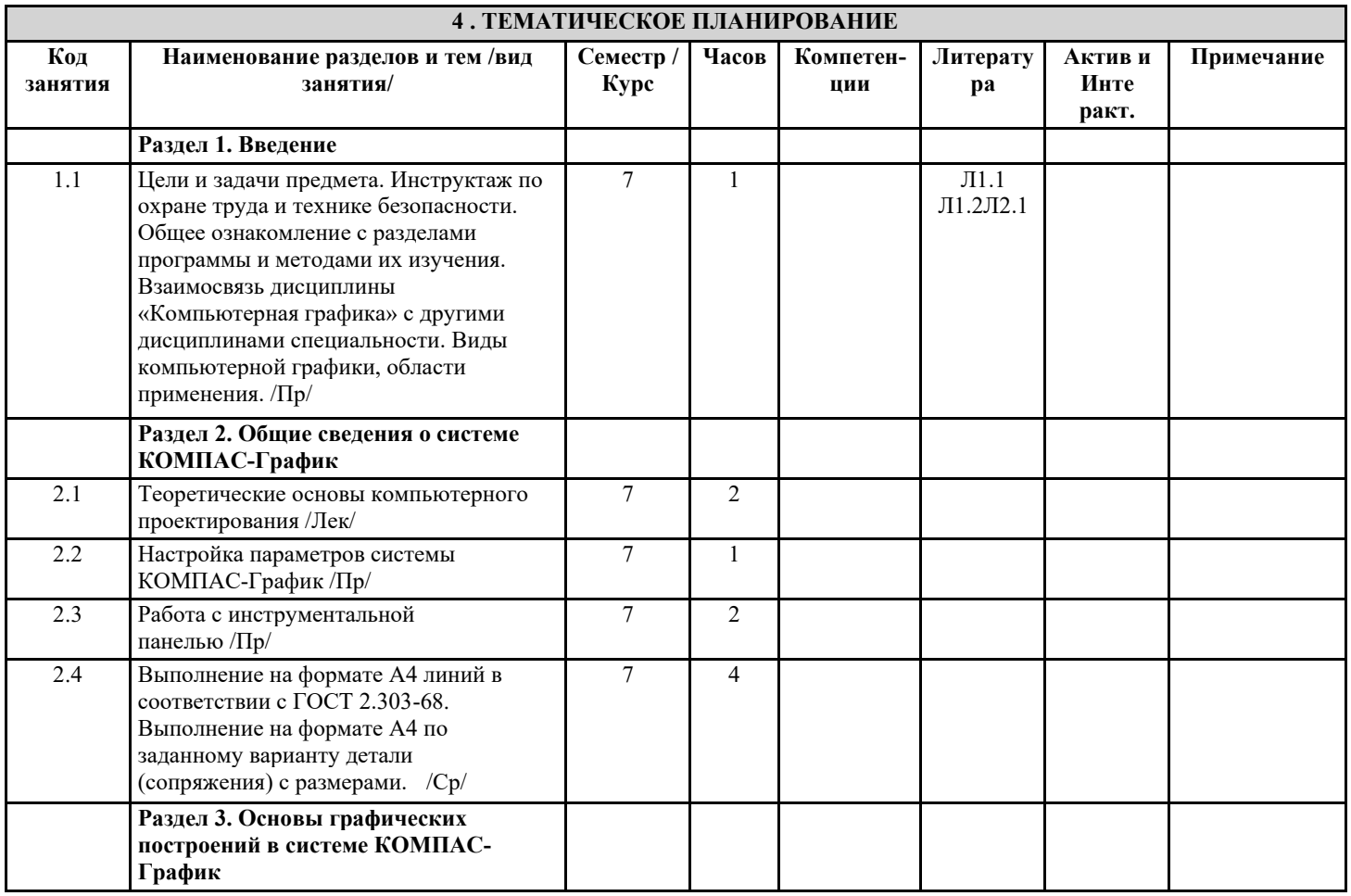

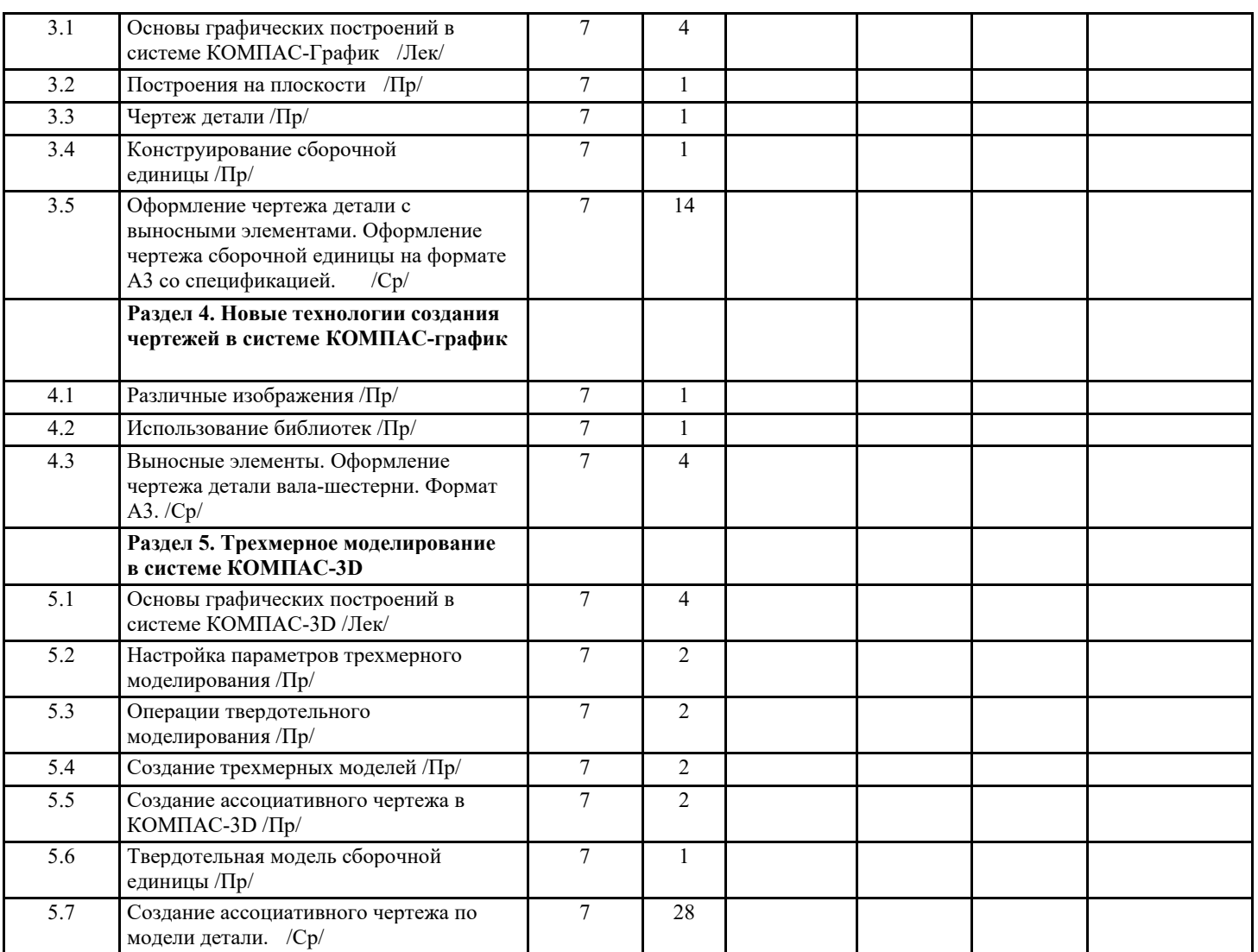

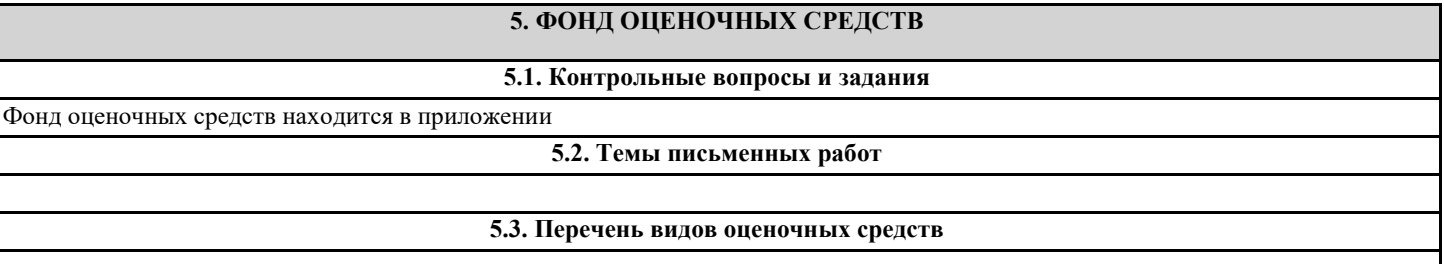

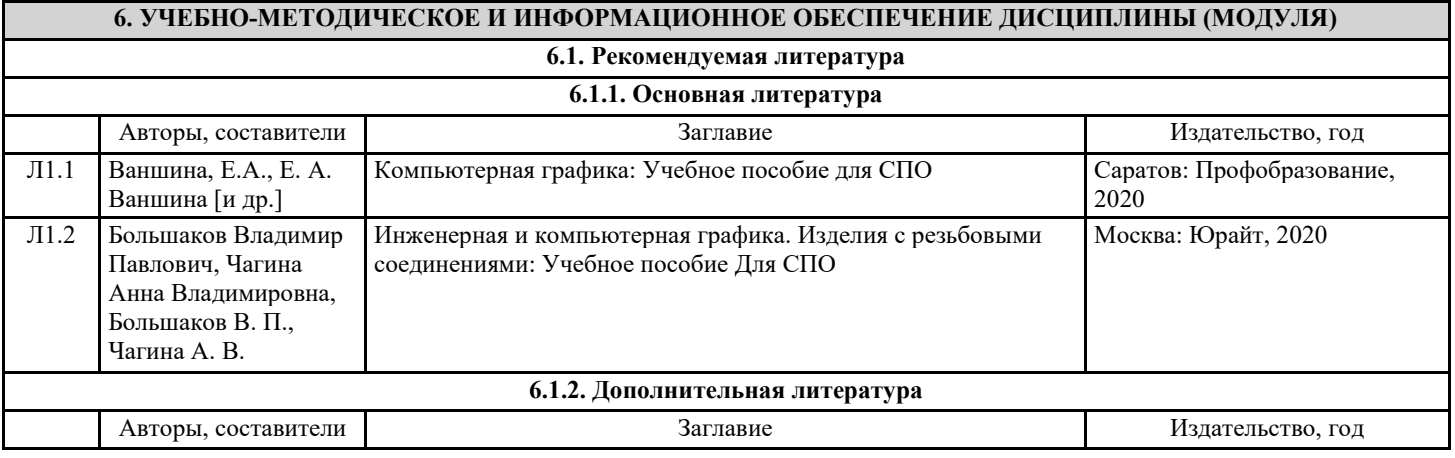

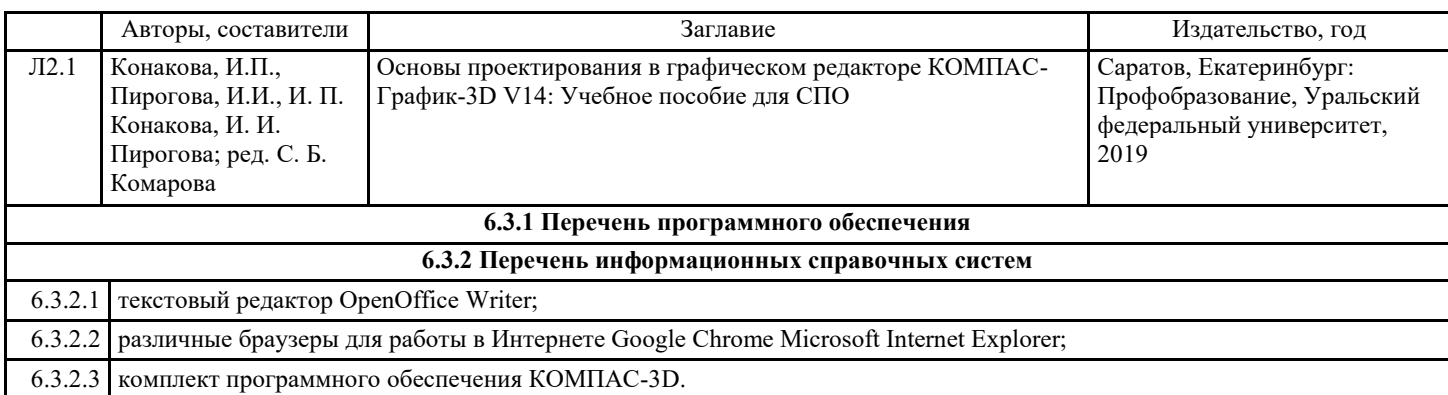

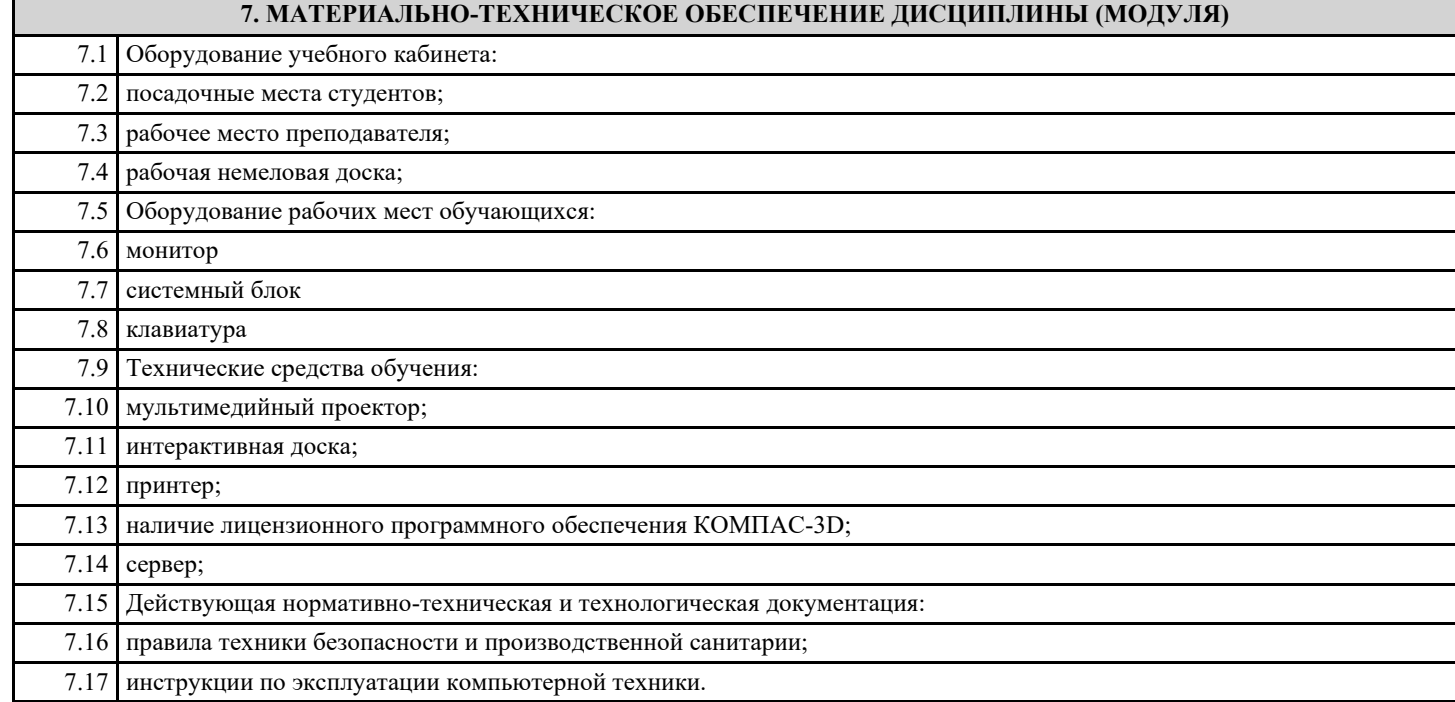

## **8. МЕТОДИЧЕСКИЕ УКАЗАНИЯ ДЛЯ ОБУЧАЮЩИХСЯ ПО ОСВОЕНИЮ ДИСЦИПЛИНЫ (МОДУЛЯ)**

Методические указания по выполднению практических работ находятся в приложении